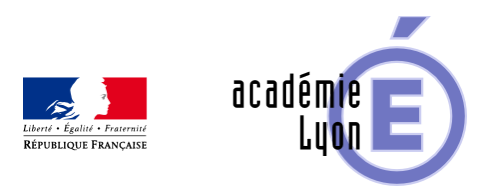

# **Cycle 3 - Bissectrice d'un angle - Diaporama**

- Enseigner - Cycle 4 - Séance Pédagogique -

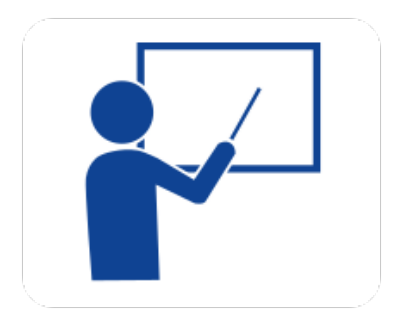

Date de mise en ligne : dimanche 5 octobre 2008

**Copyright © Mathématiques - Académie de Lyon - Tous droits réservés**

- **Objectif** : Construction de la bissectrice d'un angle
- **Niveau** : Sixième.

**– Logiciels utilisés** : pour la lecture : visionneuse Powerpoint ou OpenOffice (légères dégradations), pour la modification Powerpoint ou OpenOffice

**– Intérêt de l'utilisation de l'ordinateur** : facilite le débat en classe entière à l'aide d'animations, de photos et de figures géométriques (cabri) . La séance d'exercices sera soutenue par l'utilisation du diaporama en défilement automatique (le cours défile en boucle à l'écran).

- **Durée :** jusqu'à 8 minutes complétée par la séance d'exercices avec le diaporama automatique comme aide.
- **Cadre d'utilisation** : en classe entière avec un système de vidéo projection ou une télévision.
- **Auteurs** : Martine Pieaud-Martin et Mireille Buonanno (collège Jean Jaurès Villeurbanne, groupe UPO)

## **– Déroulement de la séquence** :

 Par un dialogue professeur élève le diaporama permet de découvrir la définition de la bissectrice d'un angle et sa construction au compas. Cette présentation est suivie d'une séance d'exercices où chaque élève sur une feuille polycopiée construit la bissectrice des divers angles et fait la vérification au rapporteur alors que le diaporama automatique se déroule à l'écran.

#### **– Fichiers**

Diaporama au format PowerPoint : 6\_bissectrice.ppt

https://maths.enseigne.ac-lyon.fr/spip/local/cache-vignettes/L64xH64/ppt-dffae.svg

## **6\_bissectrice.ppt**

Diaporama et 6\_bissectrice\_auto.ppt

https://maths.enseigne.ac-lyon.fr/spip/local/cache-vignettes/L64xH64/ppt-dffae.svg

## **6\_bissectrice\_auto.p pt**

Fiche élève au format Word : 6 bissectrice eleve.doc

https://maths.enseigne.ac-lyon.fr/spip/local/cache-vignettes/L64xH64/doc-d03fe.svg

#### **6\_bissectrice\_eleve. doc**

Téléchargement de tous les fichiers compressés : 6\_bissectrice.zip

https://maths.enseigne.ac-lyon.fr/spip/local/cache-vignettes/L64xH64/zip-f045b.svg **6\_bissectrice.zip**